<span id="page-0-0"></span>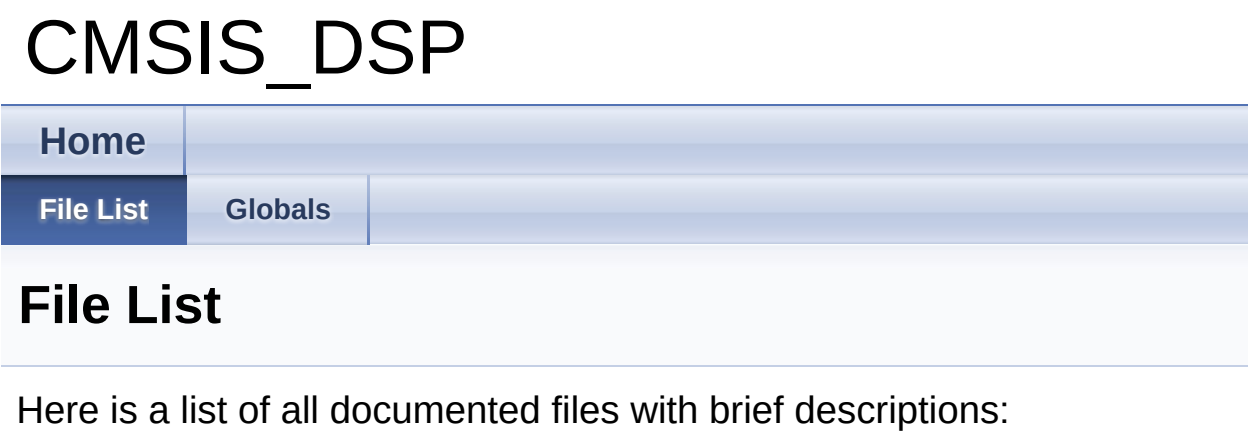

**[CMSIS\\_DSP.c](#page-1-0)**

**[CMSIS\\_DSP.h](#page-4-0)**

<span id="page-1-0"></span>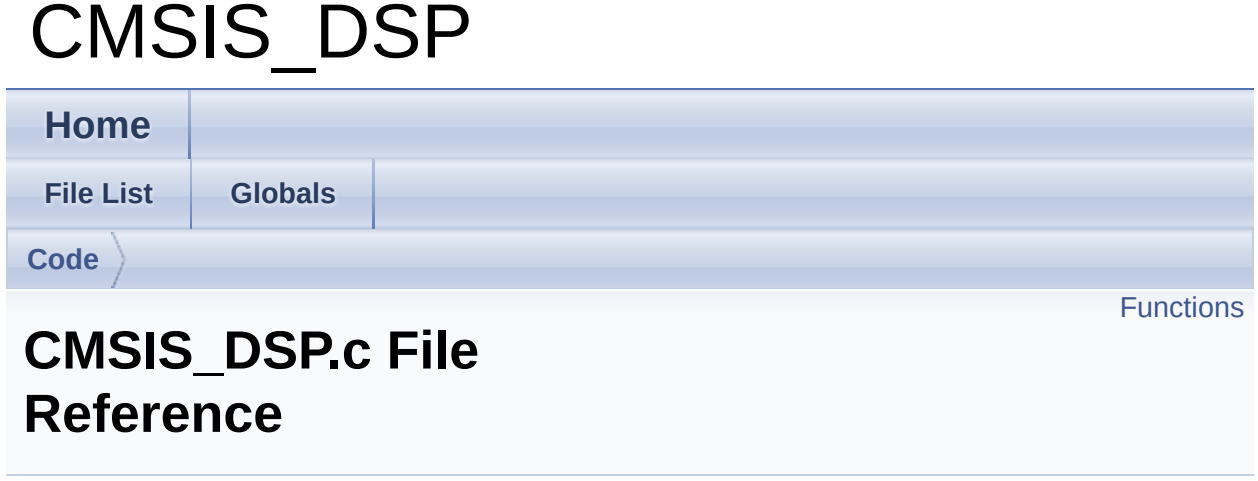

### **Detailed Description**

**Date**

2015-10-09

NOTE: This file is generated by DAVE. Any manual modification done to this file will be lost when the code is regenerated.

Definition in file **[CMSIS\\_DSP.c](#page-9-0)**.

#include "**[cmsis\\_dsp.h](#page-11-0)**"

### <span id="page-3-0"></span>**Functions**

### DAVE\_APP\_VERSION\_t **[CMSIS\\_DSP\\_GetAppVersion](#page-17-0)** (void) Get CMSIS\_DSP APP version. [More...](#page-17-0)

Go to the [source](#page-9-0) code of this file.

<span id="page-4-0"></span>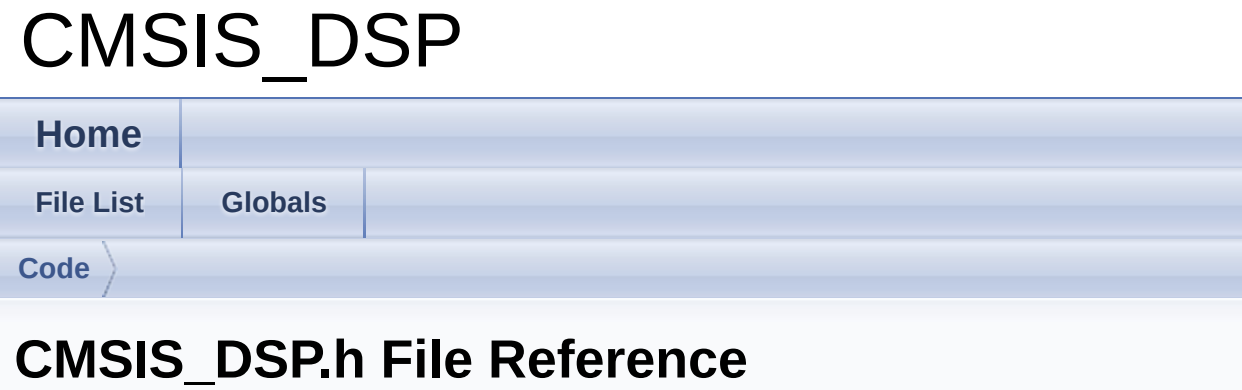

### **Detailed Description**

**Date**

2015-10-09

NOTE: This file is generated by DAVE. Any manual modification done to this file will be lost when the code is regenerated.

Definition in file **[CMSIS\\_DSP.h](#page-11-0)**.

```
#include "cmsis_dsp_conf.h" #include "arm_math.h"
#include "DAVE_Common.h"
```
### **Functions**

### DAVE\_APP\_VERSION\_t **[CMSIS\\_DSP\\_GetAppVersion](#page-17-0)** (void) Get CMSIS\_DSP APP version. [More...](#page-17-0)

Go to the [source](#page-11-0) code of this file.

<span id="page-7-0"></span>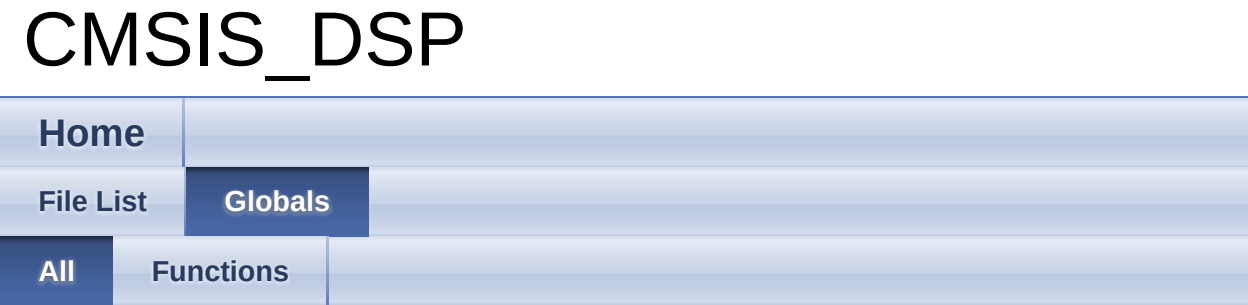

Here is a list of all documented functions, variables, defines, enums, and typedefs with links to the documentation:

CMSIS\_DSP\_GetAppVersion() : **[CMSIS\\_DSP.c](#page-17-0)** , **[CMSIS\\_DSP.h](#page-17-0)**

<span id="page-8-0"></span>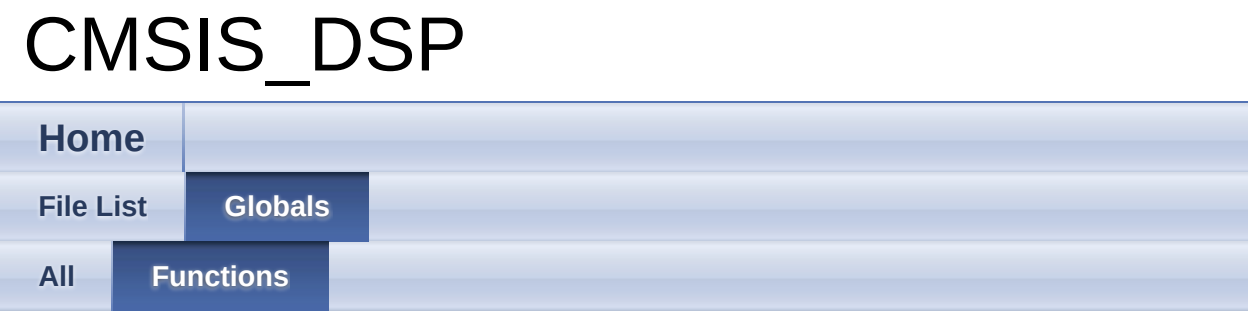

CMSIS\_DSP\_GetAppVersion() : **[CMSIS\\_DSP.c](#page-17-0)** , **[CMSIS\\_DSP.h](#page-17-0)**

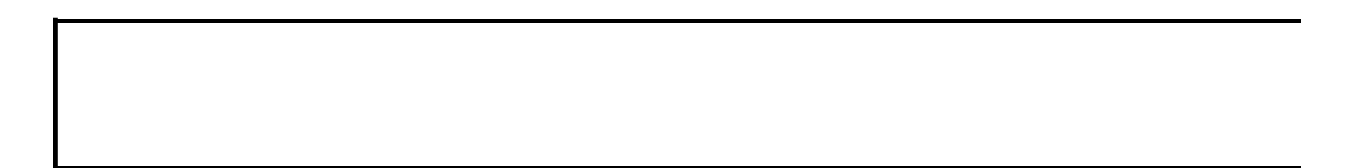

**Globals** 

<span id="page-9-0"></span>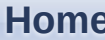

**File List** 

 $\text{Code}$ 

## **CMSIS\_DSP.c**

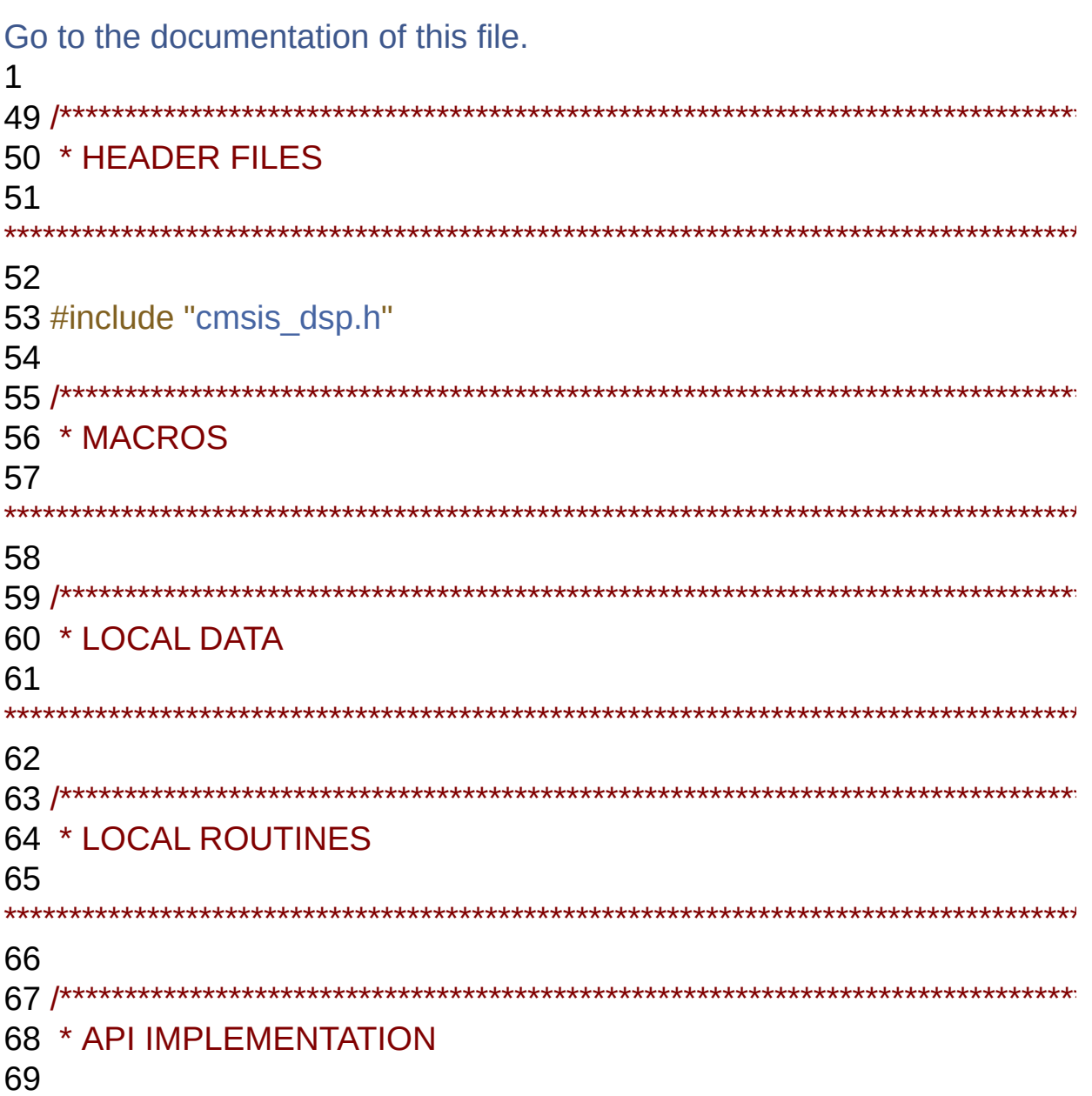

```
70
71 /* Retrieve the version of the CMSIS DSP APP */
72 DAVE_APP_VERSION_t CMSIS_DSP_GetAppVersion(void)
73 {
74 DAVE_APP_VERSION_t version;
75
76 version.major = CMSIS_DSP_MAJOR_VERSION;
77 version.minor = CMSIS DSP MINOR VERSION;
78 version.patch = CMSIS DSP PATCH VERSION;
79
80 return version;
81}
```
**Globals** 

<span id="page-11-0"></span>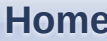

**File List** 

 $\text{Code}$ 

## CMSIS\_DSP.h

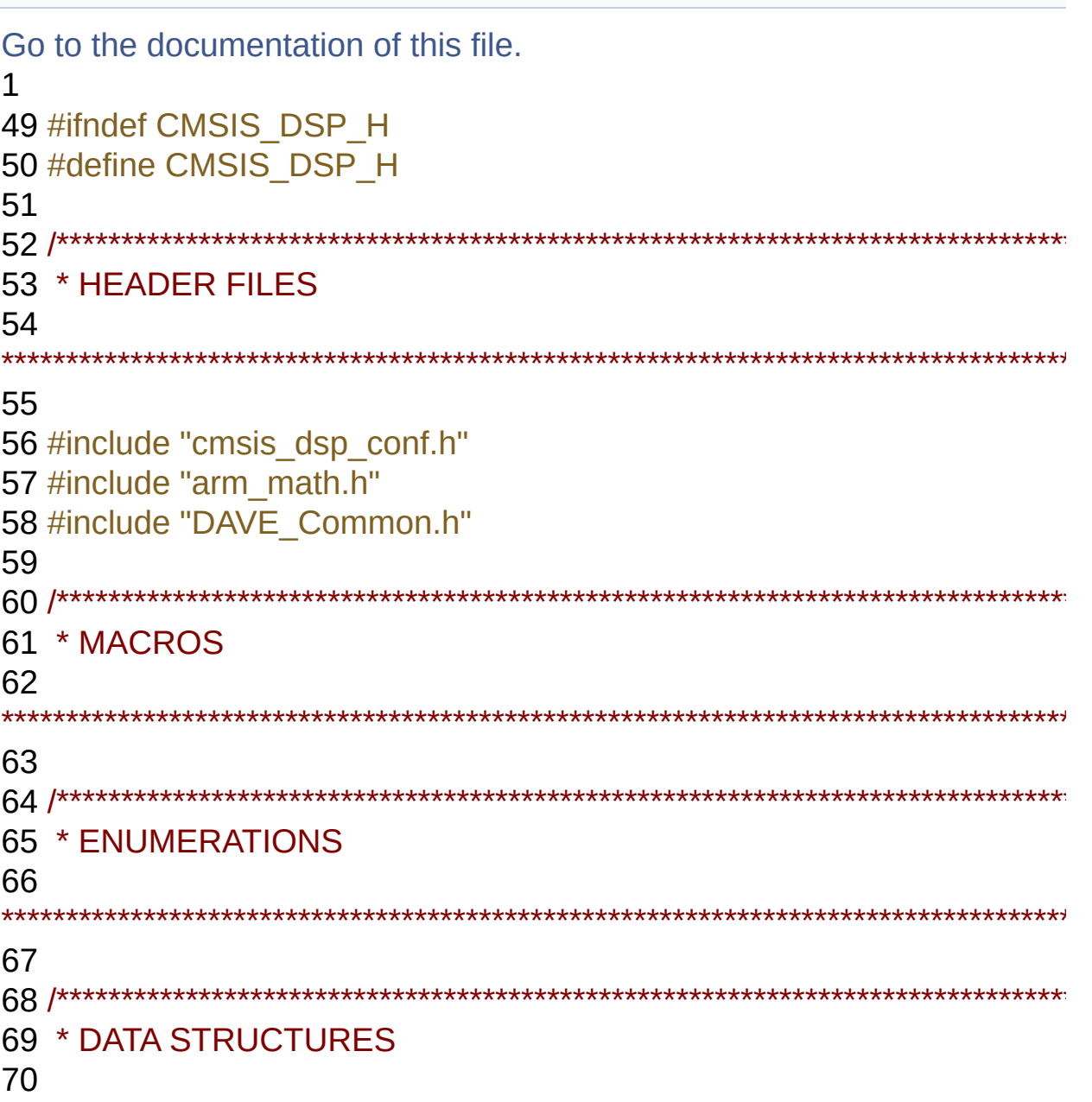

71 72 #ifdef cplusplus 73 extern "C" { 74 #endif 75 77 \* API PROTOTYPES 78 79 120 DAVE\_APP\_VERSION\_t CMSIS\_DSP\_GetAppVersion(void); 121 126 #ifdef \_cplusplus  $127$ } 128 #endif 129 130 #endif /\* CMSIS\_DSP\_H \*/

<span id="page-13-0"></span>**Home**

**[Code](#page-13-0)**

## **Code Directory Reference**

## **Files**

- file **[CMSIS\\_DSP.c](#page-1-0)** [\[code\]](#page-9-0)
- file **[CMSIS\\_DSP.h](#page-4-0)** [\[code\]](#page-11-0)

**Home**

## **Methods**

DAVE\_APP\_VERSION\_t **[CMSIS\\_DSP\\_GetAppVersion](#page-17-0)** (void) Get CMSIS\_DSP APP version. [More...](#page-17-0)

## **Detailed Description**

**Methods**

### **Function Documentation**

#### <span id="page-17-0"></span>**DAVE\_APP\_VERSION\_t CMSIS\_DSP\_GetAppVersion ( void )**

Get CMSIS DSP APP version.

#### **Returns**

DAVE\_APP\_VERSION\_t APP version details (major, minor and patch number)

#### **Description:**

The function can be used to check application software compatibility with a specific version of the APP.

Example Usage:

```
#include <DAVE.h>
int main (void)
{
DAVE_STATUS_t init_status;
DAVE_APP_VERSION_t version;
// Invoke DAVE_Init()
init_status = DAVE_Init();
version = CMSIS_DSP_GetAppVersion();
if (version.major != 4U){
// Probably, not the right version.
}
// More code here
while(1)
{
}
return (0);
}
```
Definition at line **[72](#page-10-0)** of file **[CMSIS\\_DSP.c](#page-9-0)**.